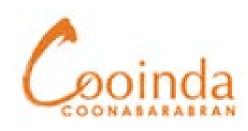

Your feedback

matters!

## Submit your Compliments, Comments and Complaints by scanning QR code to open our Feedback and Complaints form

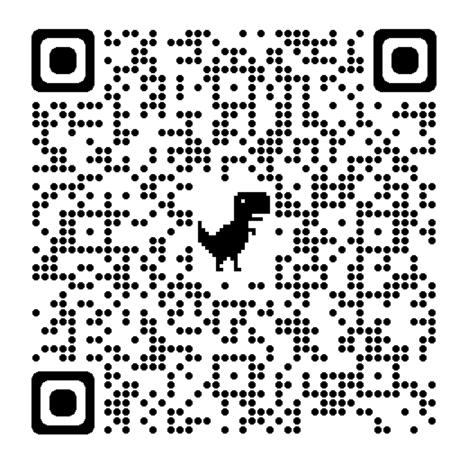